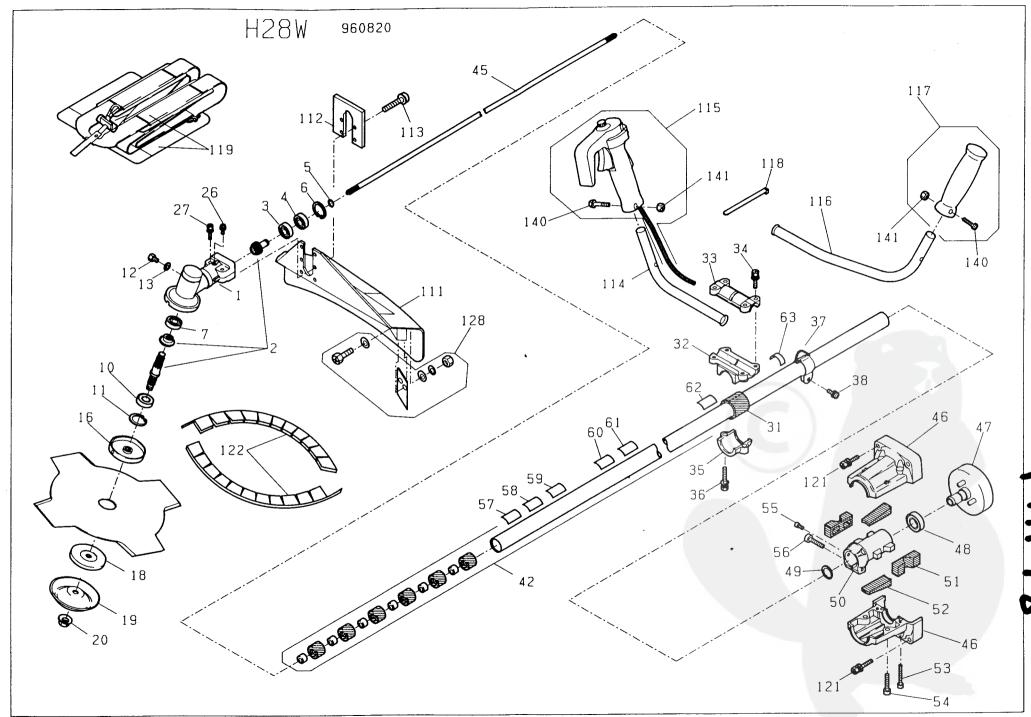

|       | P        | ARTS LIST MODEL H28W      |     | 1 / 2    |                |  |  |  |
|-------|----------|---------------------------|-----|----------|----------------|--|--|--|
| No.   | CODE No. | NAME                      | QTY | RE       | REMARKS        |  |  |  |
|       |          |                           |     | SIZE     | ORIGINAL MODEL |  |  |  |
| 1-27  | 1666947  | GEAR CASE ASS'Y           | 1   |          |                |  |  |  |
| 1     | 1666911  | GEAR CASE                 | 1   |          |                |  |  |  |
| 2     | 1667121  | GEAR ASS'Y                | 1   |          |                |  |  |  |
| 3     | 0045130  | PINION BEARING            | 1   | 1        | F-5            |  |  |  |
| 4     | 0045510  | PINION BEARING            | 1   |          | F-5            |  |  |  |
| 5     | 0082030  | STOP RING                 | 1   |          | F-5            |  |  |  |
| 6     | 0083170  | STOP RING                 | 1   |          | F-5            |  |  |  |
| 7     | 0045020  | GEAR BEARING              | 1   |          | F-5            |  |  |  |
| 10    | 0047030  | SHAFT BEARING             | 1   |          |                |  |  |  |
| 11    | 0083190  | STOP RING                 | 1   | ļ        |                |  |  |  |
| 12    | 0011000  | OIL HOLE BOLT             | 1   |          |                |  |  |  |
| 13    | 1664754  | OIL HOLE PACKING          | 1   |          | F-5            |  |  |  |
| 16    | 1666915  | HOLDER CUTTER             | 1   |          | F-5            |  |  |  |
| 18    | 1666916  | CAP CUTTER                | 1   | 1        |                |  |  |  |
| 19    | 1650957  | STABILIZER                | 1   |          | F-5            |  |  |  |
| 20    | 1666919  | BLADE NUT                 | 1   | M10 LEFT |                |  |  |  |
| 26    | 0024210  | SCREW                     | 1   | M5 × 10  |                |  |  |  |
| 27    | 0018120  | BOLT                      | 2   | M6 × 30  |                |  |  |  |
| 31    | 2041030  | HANDLE DAMPER             | 1   |          | F-5            |  |  |  |
| 32    | 1665431  | HANDLE HOLDER             | 1   |          | H26            |  |  |  |
| 33    | 1665429  | HANDLE HOLDER             | 1   |          | H26            |  |  |  |
| 34    | 0018120  | BOLT                      | 4   | M6 × 30  |                |  |  |  |
| 35    | 1665433  | HANDLE HOLDER             | 1   |          | H26            |  |  |  |
| 36    | 0018120  | BOLT                      | 2   | M6 × 30  |                |  |  |  |
| 37    | 2011073  | HANGER STRAP STEM         | 1   |          |                |  |  |  |
| 38    | 0018180  | SCREW                     | 1   | M5 × 16  |                |  |  |  |
| 42    | 1667127  | DRIVE SHAFT HOUSING ASS'Y | 1   |          |                |  |  |  |
| 45    | 1666942  | DRIVE SHAFT               | 1   |          | H26            |  |  |  |
| 46-56 | 1667112  | CLUTCH HOUSING ASS'Y      | 1   |          | F-53(F-19)     |  |  |  |
| 46    | 1667108  | CLUTCH HOUSING            | 1   |          | F-53(F-19)     |  |  |  |
| 47    | 2031000  | CLUTCH DRUM               | 1   |          | F-5            |  |  |  |
| 48    | 0046010  | CLUTCH BEARING            | 1   |          | F-5            |  |  |  |
| 49    | 0080610  | STOP RING                 | 1   |          | F-5            |  |  |  |
| 50    | 1666949  | CLUTCH HOUSING CORE       | 1   |          | F-53(F-19)     |  |  |  |
| 51    | 1652132  | HOUSING DAMPER            | 2   |          | F-53(F-19)     |  |  |  |
| 52    | 1652258  | HOUSING DAMPER            | 2   |          |                |  |  |  |
| 53    | 1652142  | HEX. SOCKET HEAD BOLT     | 2   | M5 × 30  |                |  |  |  |
| 54    | 1652141  | HEX. SOCKET HEAD BOLT     | 2   | M6 × 25  |                |  |  |  |
| 55    | 0017180  | BOLT                      | 1   | M5 × 12  |                |  |  |  |
| 56    | 0018120  | BOLT                      | 1   | M6 × 30  |                |  |  |  |
| 57    | 1655770  | LABEL                     | 1   |          | H26            |  |  |  |
| 58    | 3333015  | LABEL                     | 1   |          | H26            |  |  |  |
| 59    | 1655766  | LABEL                     | 1   |          |                |  |  |  |
| 60    | 1655768  | LABEL                     | 1   |          | H26            |  |  |  |
| 61    | 1655769  | LABEL                     | 1   |          | H26            |  |  |  |
| 63    | 1655772  | LABEL                     | 1   |          |                |  |  |  |
| 111   | 1667117  | SAFETY GUARD              | 1   |          | H26            |  |  |  |
| 112   | 1666378  | SAFETY GUARD HOLDER       | 1   |          | H26            |  |  |  |
| 113   | 0018180  | SCREW                     | 4   | M5×16    |                |  |  |  |
| 114   | 1665791  | HANDLE                    | 1   |          | H26W           |  |  |  |
| 115   | 1655820  | THROTTLE LEVER ASS'Y      | 1   |          | H26W           |  |  |  |
| 116   | 1665789  | HANDLE                    | 1   |          | H26W           |  |  |  |
| 117   | 1655825  | HANDLE GRIP ASS'Y         | 1   |          | H26W           |  |  |  |
| 118   | 0080360  | BAND                      | 2   |          | H26            |  |  |  |

This is available for the Brush Cutters & Hedge Trimmers shipped from Japan after April 1996.

|                                                      |                                                                                       | MHIS LIST MODEL H28W                                              | - <del>1</del>                       | 1                            |                    | 2 / 2    |
|------------------------------------------------------|---------------------------------------------------------------------------------------|-------------------------------------------------------------------|--------------------------------------|------------------------------|--------------------|----------|
| No.                                                  | CODE No.                                                                              | NAME                                                              | QTY                                  | SIZE                         | ARKS<br>ORIGINAL   | MODEL    |
| 119<br>121<br>122<br>123<br>124<br>128<br>140<br>141 | 1667187<br>0018120<br>1666953<br>1654104<br>16554103<br>1665880<br>1655775<br>0030080 | HARNESS ASS'Y BOLT PROTECTER WRENCH SPANNER BLADE ASS'Y SCREW NUT | 1<br>4<br>2<br>1<br>1<br>1<br>2<br>2 | M6 × 30  10 × 8  M5 × 30  M5 | H26W<br>F-5<br>H26 |          |
|                                                      |                                                                                       |                                                                   |                                      |                              |                    | スタイダ     |
|                                                      |                                                                                       |                                                                   |                                      |                              |                    | - Marine |